# **QGIS Application - Bug report #9092 Use last display to display window**

*2013-11-19 10:56 AM - Noone Noone*

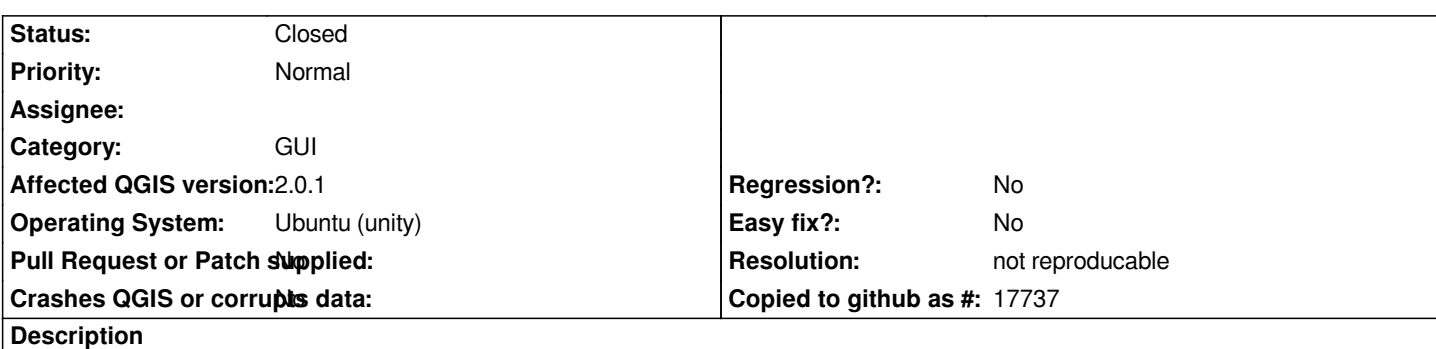

*Currently QGIS 2.0 shows the main window every time on a different window at startup. That causes strange effects as Unity displays the window title, but indeed the window is on a different virtual screen. Dunno, maybe a QT problem itself, but please check :)*

#### **History**

### **#1 - 2013-11-19 01:24 PM - Filipe Dias**

*I confirm this issue on 12.04. QGIS always launches on the second window of the workspace. The user has to open the workspace switcher and drag it to the main window. This gets really messy when there are multiple print composers open.*

### **#2 - 2017-05-01 01:09 AM - Giovanni Manghi**

- *Easy fix? set to No*
- *Regression? set to No*

## **#3 - 2018-03-01 12:28 PM - Giovanni Manghi**

*- Status changed from Open to Feedback*

*Please test with a recent QGIS release (2.18 or 3), if the issue/request is still valid change the affected version accordingly, if is fixed/implemented then close the ticket. Thanks!*

#### **#4 - 2018-08-23 12:54 AM - Giovanni Manghi**

- *Resolution set to not reproducable*
- *Status changed from Feedback to Closed*

*Closing for lack of feedback.*